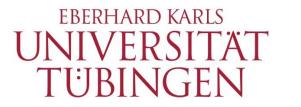

Zentrum für Datenverarbeitung (ZDV)

# alma Portal Role Student

## How to bookmark courses in your timetable

## **1** How to bookmark courses in your timetable

Any course you register for will automatically be displayed in your schedule. Furthermore, alma allows you to bookmark courses you are interested in, but have not registered for (yet).

#### Please note:

A bookmark is not a registration. It is only an organisational aid.

Change the default language from "Deutsch" to "English" on the alma homepage.

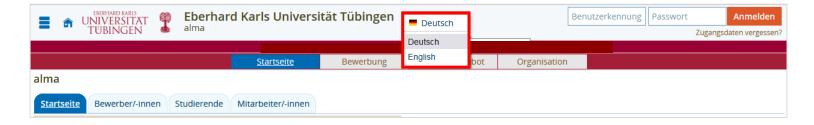

Log in with your university login and your associated password.

| EBERHARD KARLS<br>UNIVERSITAT<br>TUBINGEN | <b>Ebe</b><br>alma | Eberhard Karls Universität Tübingen alma |           |                 |              | User name | Password | Login<br>Lost login data? |
|-------------------------------------------|--------------------|------------------------------------------|-----------|-----------------|--------------|-----------|----------|---------------------------|
|                                           |                    |                                          |           |                 |              |           |          |                           |
|                                           |                    | <u>Home</u>                              | Admission | Studies offered | Organisation |           |          |                           |
| alma                                      |                    |                                          |           |                 |              |           |          |                           |
| Home Application/Regist                   | tration Stud       | lents Employees                          |           |                 |              |           |          |                           |

Choose "My Studies" in the menu bar an then "Planner of studies with Module plan".

| My Studies             | Organisation   |  |
|------------------------|----------------|--|
| Planner of studies wi  | th Module plan |  |
| Schedule               |                |  |
| Show my enrollment     | s              |  |
| My achievements        |                |  |
| Register for electives |                |  |
| Student Service        |                |  |

Select your desired subject and use the +-symbol to open the structure down to the level of your desired:

| Planner of studies with Module plan Bachelor of Education Englisch (H-2015-1)      |          |              |                       |                         |
|------------------------------------------------------------------------------------|----------|--------------|-----------------------|-------------------------|
| Image: Show Module plan         → Select another course of study         Printview |          |              |                       | (i) Help                |
| Events winter term 2021                                                            | Courses: | -            | Examinations:         | -                       |
|                                                                                    |          | Only planned |                       | O None                  |
|                                                                                    |          |              |                       | Only planned            |
| Search in course catalog                                                           |          |              | <b>‡</b> ≣ Expand all | <b>↑</b> ≣ Collapse all |
| Structure of examination regulations - All subject related semesters               | F        | Actions      |                       | Status                  |
| - 73 008 - - H 2015 - PO B.Ed. Englisch                                            |          |              |                       |                         |
| + at 8990 - Bachelor Thesis - core elective - 6.0 CP                               |          |              |                       |                         |
| 🖉 🥏 9050 - Fachnote B.Ed. Englisch - 81.0 CP                                       |          |              |                       |                         |
| - 🙀 100 - BM Academic English - compulsory - 6.0 CP                                |          |              |                       |                         |
| + 🦺 <u>104 - Language &amp; Use (S)</u> - compulsory - 6.0 CP ( <u>1 of 16</u> )   |          | 🚯 Apply      |                       |                         |
| — Ø ENG_BE_01-15 - Courses: BM Academic English                                    |          |              |                       |                         |
| —                                                                                  |          |              |                       |                         |
| + Canton AcEng S: Language & Use Exercise - (course) (1 of 17)                     |          |              |                       |                         |

### Then click on the course:

| – \star 100 - BM Aca | demic English - compulsory - 6.0 CP                                                                                                    |
|----------------------|----------------------------------------------------------------------------------------------------|
| 🕂 🕂 💾 104 - Lan      | <u>guage &amp; Use (S)</u> - compulsory - 6.0 CP ( <u>1 of 16</u> )                                                                                   |
| - 🛷 ENG_BE_0         | 11-15 - Courses: BM Academic English                                                                                                    |
| - 🄂 ENG_E            | BE_01-15-VG1 - (104) S Language and Use - (courses) (Max. 1 of 1)                                                                                     |
| - 💷 A                | cEng <u>S: Language &amp; Use</u> Exercise - (course) ( <u>1 of 17</u> )                                                                              |
| •                    | Monday, 10/25/2021 - 02/07/2022 from 08:00 to 10:00 c.t. weekly                                                                                       |
| •                    | 2. parallelgroup AcEng S: Language & Use (Griffin-Madeja), Semesterkurs<br>Wednesday, 10/27/2021 - 02/09/2022 from 10:00 to 12:00 c.t. weekly         |
| •                    | 3. parallelgroup AcEng S: Language & Use (Griffin-Madeja), Semesterkurs<br>Wednesday, 10/27/2021 - 02/09/2022 from 12:00 to 14:00 c.t. weekly         |
| •                    | 4. parallelgroup AcEng S: Language & Use (Holliday), Semesterkurs<br>Wednesday, 10/27/2021 - 02/09/2022 from 16:00 to 18:00 c.t. weekly               |
|                      | 5. Parallelgruppe AcEng S: Language & Use (Lacher, ehem. Friedmann), Semesterkurs<br>Monday, 10/25/2021 - 02/07/2022 from 12:00 to 14:00 c.t. weekly  |
|                      | 6. Parallelgruppe AcEng S: Language & Use (Lacher, ehem. Friedmann), Semesterkurs<br>Monday, 10/25/2021 - 02/07/2022 from 14:00 to 16:00 c.t. weekly  |
|                      | 7. Parallelgruppe AcEng S: Language & Use (Lacher, ehem. Friedmann), Semesterkurs<br>Tuesday, 10/26/2021 - 02/08/2022 from 10:00 to 12:00 c.t. weekly |

This will take you to the Detail view of the course.

## Choose the tab "Parallelgroups / Appointments":

| Detail view   | 1                             |                               |                     |                            |                                                                                                    |
|---------------|-------------------------------|-------------------------------|---------------------|----------------------------|----------------------------------------------------------------------------------------------------|
| AcEng S: Lang | guage & Use   course          |                               |                     |                            |                                                                                                    |
| Back <        |                               |                               |                     |                            |                                                                                                    |
| Term Winte    | er 2021/22 👻                  | _                             |                     |                            |                                                                                                    |
| Basic data    | Parallelgroups / Appointments | University course catalog     | Linked examinations | Modules / Courses of study |                                                                                                    |
| Title         | AcEng S: Lang                 | guage & Use                   |                     | Eventtype                  | Exercise                                                                                                    |
| Organizati    |                               | of English Languages and Lite | ratures (person     | Frequency of offer         | Unregelmäßig                                                                                                    |
|               | responsib                     | le)                           |                     | Period                     | <ul> <li>ANG_Zeitraum_Veranstaltungsbelegung_Gruppenprio_WS2021<br/>from Sep 27, 2021 11:30:00 to Oct 13, 2021 23:59:59 -<br/>expired</li> </ul> |

## Click on "Bookmark for my Timetable".

| Detail view                                                      |                                                 |                            |           |         |                      |                                  |  |
|------------------------------------------------------------------|-------------------------------------------------|----------------------------|-----------|---------|----------------------|----------------------------------|--|
| AcEng S: Academic Writing I / Language & Use   Veranstaltung     |                                                 |                            |           |         |                      |                                  |  |
| Back <                                                           |                                                 |                            |           |         |                      |                                  |  |
| Term Winter 2022/23 👻                                            |                                                 |                            |           |         |                      |                                  |  |
| Basic data Parallelgroups / Appointments University course catal | og Linked examinations                          | Modules / Courses of study |           |         |                      |                                  |  |
| AcEng S: Academic Writing I / Language & Use (Chagha             | fi) (1. parallelgroup)                          | •                          |           |         |                      |                                  |  |
| Bookmark for my Timetable                                        | Showing single dates.                           | 🔍 Open details             |           |         |                      |                                  |  |
| Hours per week 2.0 Maximum attendee 25                           |                                                 |                            |           |         |                      |                                  |  |
| Teaching language english                                        |                                                 |                            |           |         |                      |                                  |  |
| Responsible   Dr. phil. Elisabeth Chaghafi                       |                                                 |                            |           |         |                      |                                  |  |
| Rhythm Weekday From - To                                         | Cancellation date                               | Start date - End date      | Exp. Att. | Comment | Performing lecturers | Room                             |  |
| 1 weekly Mon 8:00 AM - 10:00 AM c.t.                             | <ul><li>12/26/2022</li><li>01/02/2023</li></ul> | Oct 17, 2022 - Feb 6, 2023 | 25        |         |                      | Übungsraum 306 (Neuphilologicum) |  |
|                                                                  |                                                 |                            |           |         |                      |                                  |  |

You can now check your timetable: Choose in the menu bar "My Studies" > "Schedule".

| My Studies             | Studies offered | Organisation |
|------------------------|-----------------|--------------|
| Planner of studies wi  | th Module plan  | 1            |
| Schedule               |                 |              |
| Show my enrollment     | 5               |              |
| My achievements        |                 |              |
| Register for electives |                 |              |
| Student Service        |                 |              |

Make sure that the correct semester is set and select the term view:

|                         | here: Home > <u>My Studies</u> > <u>Sch</u><br>table for Musterfrau, Max |                                                |                                                 |                                      |                                           |                                                         |                              |
|-------------------------|--------------------------------------------------------------------------|------------------------------------------------|-------------------------------------------------|--------------------------------------|-------------------------------------------|---------------------------------------------------------|------------------------------|
| _                       | ter 2021/22                                                              | I                                              | <u>i Hel</u> t                                  | _                                    | Document 🛛 🙀 E<br>, 2021 - Mar 31, 2      |                                                         | 🗘 More display options 🛛 👔   |
|                         | > Monday                                                                 | > Tue                                          | esday                                           | > Wee                                | dnesday                                   | > Thursday                                              | > Friday                     |
| 08 <u>00</u>            |                                                                          |                                                | AcEng S:<br>Written                             |                                      |                                           |                                                         |                              |
| 09 <sup>00</sup>        |                                                                          | Exercise , 3. PG                               | Communication<br>I (McColl)<br>Exercise - 3, PG |                                      |                                           |                                                         |                              |
| 10 <sup>00</sup>        |                                                                          | P0108 The Po<br>of Germany                     |                                                 | Introduction                         | AcEng S:<br>Language &                    | AcEng S: Translation I<br>(Griffin-Madeja)              |                              |
| 11 <sup>00</sup>        |                                                                          | Lecture , 1. PG<br>10:00 AM to 12:00<br>weekly | PM                                              | to Literary<br>Studies<br>(Sandrock) | Use (Griffin-<br>Madeja)<br>Exercise 2 PG | Exercise , 2. PG<br>10:00 AM to 12:00 PM c.t.<br>weekly |                              |
| 12 <sup>00</sup>        | S: Introduction to Literary<br>Studies (Sandrock)                        |                                                |                                                 | Studies (S                           | AcEng 🗊 S: Intr<br>Studies (S             | AcEng S: Written<br>Communication I (Griffin-           |                              |
| 13 <sup><u>00</u></sup> | Seminar , 18. PG<br>12:00 PM to 2:00 PM c.t.<br>weekly                   |                                                |                                                 | 12:00 PM to I (Ch                    | aghaf 12:00 PM to<br>ise 1 Fortnightly    |                                                         |                              |
| 14 <sup>00</sup>        |                                                                          |                                                |                                                 |                                      |                                           | 📾 AcEng S: Written                                      | 📾 S: Introduction to Literar |

You will see all courses for which you have applied or which you have bookmarked now.

If you point the cursor at a specific course, the course information will be expanded and the status "bookmarked" will become visible.

| > Wed., Feb 9, 2022                                        | > Thu., |
|------------------------------------------------------------|---------|
|                                                            |         |
| AcEng S: Language & Use (Griffin-<br>Madeja) Exercise 2 PG | at 🖉    |
| Exercise , 2. PG<br>10:00 AM to 12:00 PM c.t.<br>weekly    |         |
| 09.02.2022<br>Status: bookmarked                           |         |

If you want to remove your bookmark, please klick on "Cancel pre-booking" ( 4).